# **拡張機能が豊富/多数のマイコン開発に対応/Git連携/ Copilot連携…コード書くなら**

[ご購入はこちら](https://shop.cqpub.co.jp/hanbai/booklist/series/Interface/)

# VSCodeおススメの理由

### **新里 祐教**

Visual Studio Code (以降, VSCode)は2015年にリ リースされてから,着実に利用者を増やしてきて,一 度は触ってみたという方も多いと思います.

 技術者にとって開発環境は重要で作業効率に大きく 影響します. Vi. Emacs, Visual Studio, Eclipse, ATOM. Sublime Textなど多くのソースコード・エ ディタがありますが,ここ数年ではVSCodeをメイン で利用しているという開発者を多く見るようになりま した. 筆者の現場でも. 全員メインはVSCodeです. 筆者は数年前から,プログラミング言語開発やプロト コル・スタック、ウェブ・アプリケーション、組み込 み,仮想環境の立ち上げ,資料作成など,ほとんどの ことをVSCodeで行っています.

## **エディタの枠を超えたVSCode**

## ● VSCodeは幅広く使える

**<sup>第</sup>1<sup>章</sup>**

VSCodeは軽量なエディタがベースになっていま す.これに多彩なエクステンションを使って開発環境 を最適化したり,Gitや仮想環境との連携をしたりす ることで多くの利点があります.

 VSCodeはオープンソースで,GitHub上にMITラ イセンスで公開されています(バイナリはマイクロソ フトのプロプライエタリ・ライセンス).

ここでは、VSCodeの導入から実際に開発を行うと ころまで説明していきます.

#### ● マルチプラットフォームでウェブ版もある

VSCodeはWindows, Linux, macOSに対応してい ます.マイクロソフトのウェブ・ページからVSCode のバイナリをダウンロードして,インストールすれば すぐに使えます.

https://azure.microsoft.com/ja-jp/ products/visual-studio-code

 他にも,機能制限はあるものの,インストール不要 で使えるGitHub Codespaceや,ウェブ版でも,OSに インストールしたものと同じように利用できます.

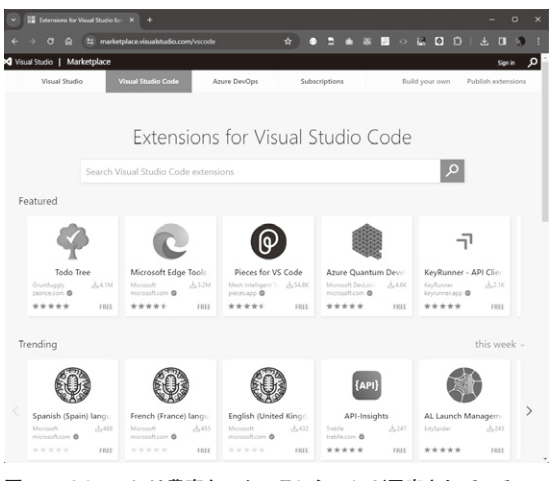

**図 1 VSCodeには豊富なエクステンションが用意されている**

#### ● 豊富なエクステンションが魅力

VSCodeはインストールしただけでは,ただのテキ スト・エディタに過ぎません. 強力なエクステンショ ンで機能拡張をすることで,開発で実用的に使えるよ う に な り ま す( **図 1**). 言 語 サ ポ ー ト, デ バ ッ ガ, Linter (静的コード解析), コード・フォーマッタ, 仮 想環境やクラウドといったさまざまな機能を追加でき ます. VSCode で利用できるエクステンションは2024 年4月時点で56,684個も公開されています.エクステ ンションはマイクロソフトや企業が公開しているもの から,有志が作ったものまでさまざまあります.

#### **▶インストール方法**

エクステンションは図2の画面左のアイコンから検 索してインストールできます. このアイコンは VSCodeをインストールした直後から表示されていま す. また、インストールされている一覧を確認したり アップデートしたりできます.

#### **▶開発環境に合わせて使い分けられる**

個々のニーズ・開発ターゲットに合ったエクステン ションを入れることで最適な開発環境を構築できると いうわけです. 例えば筆者の場合は、次のようなエク